## 3.2 システムの機能概要

本システムの「処理業者」での機能概要は以下に示すとおりです。

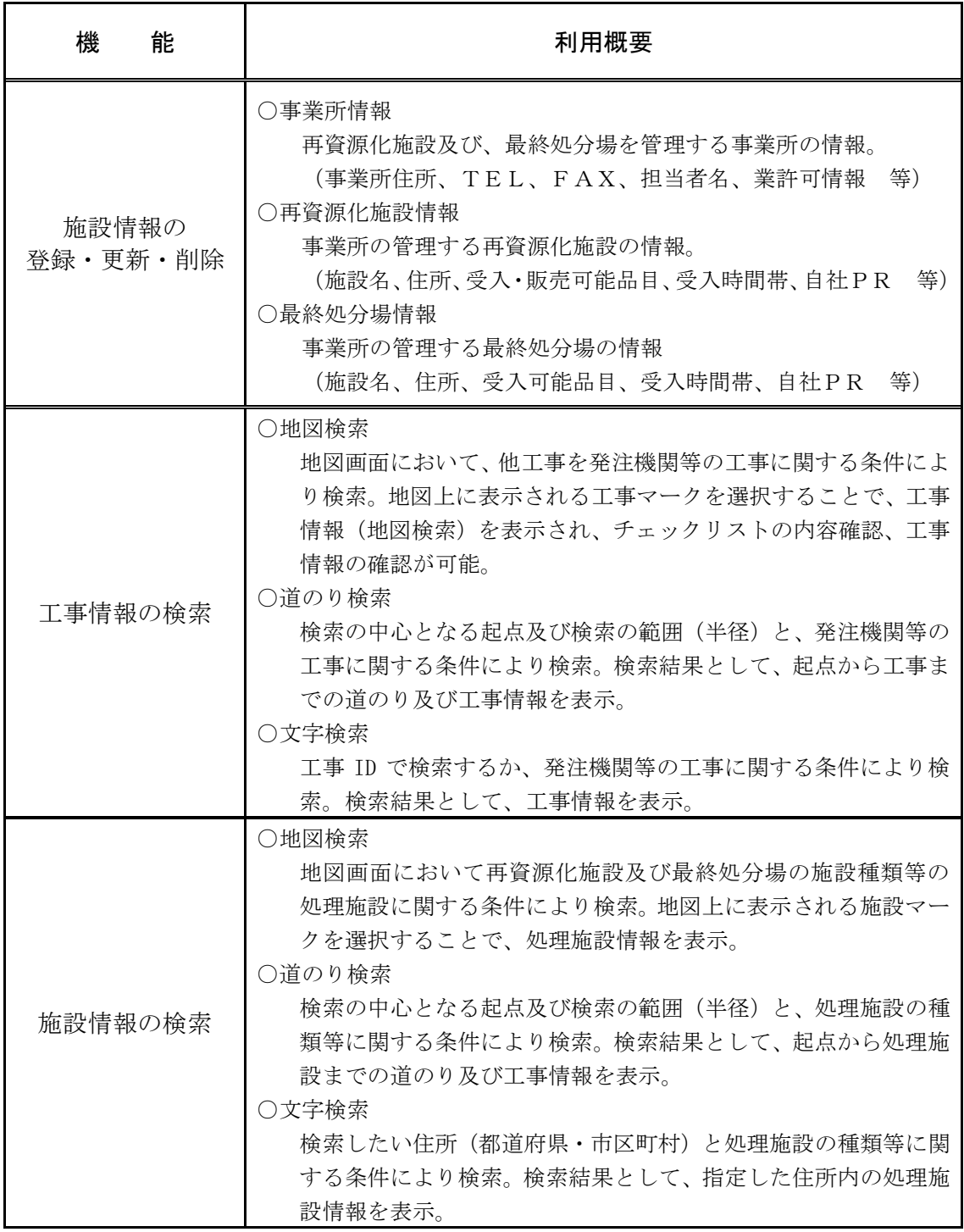